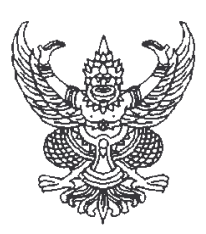

## ้าโระกาศสำนักบริการเทคโนโลยีสารสนเทศ มหาวิทยาลัยเชียงใหม่ เรื่อง จัดซื้อระบบรักษาความปลอดภัยคอมพิวเตอร์ (Firewall)

ตามที่ สำนักบริการเทคโนโลยีสารสนเทศ มหาวิทยาลัยเชียงใหม่ ได้ดำเนินการประมูล ้ จัดซื้อระบบรักษาความปลอดภัยผ่านระบบเครือข่าย ในวงเงิน ๕,๐๐๐,๐๐๐ บาท (ห้าล้านบาทถ้วน) โดยมีผู้เข้าร่วมประมูลรวม ๒ ราย และได้ดำเนินการประมูลในวันที่ ๒๙ พฤษภาคม ๒๕๕๕ เวลา ด๔.๓๐ น. ถึง ด๕.๐๐ น. นั้น

้ผลปรากฏว่า บริษัท ไออินโนเวทีฟ จำกัด เป็นผู้เสนอราคาต่ำสุด ในวงเงิน (๔.๙๙๐.๐๐๐บาท (สี่ล้านเก้าแสนเก้าหมื่นบาทถ้วน)

จึงประกาศมาให้ทราบโดยทั่วกัน

ประกาศ ณ วันที่ ๓๐ เดือน พฤษภาคม พ.ศ. ๒๕๕๕

(ลงนาม) ถนอมพร เลาหจรัสแสง (รคงศาสตราจารย์ ดร.ฤนอมพร เลาหจรัสแสง) ผู้อำนวยการสำนักบริการเทคโนโลยีสารสนเทศ